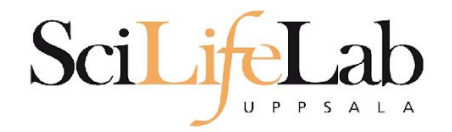

## File Types in Bioinformatics

2018-11-13

Martin Dahlö martin.dahlo@scilifelab.uu.se

**Enabler for Life Sciences** 

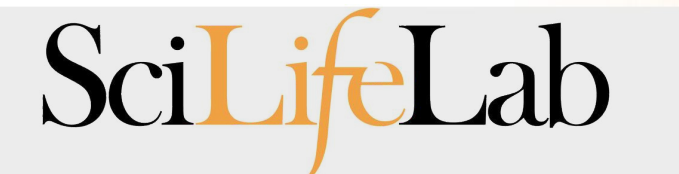

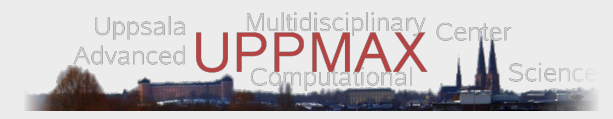

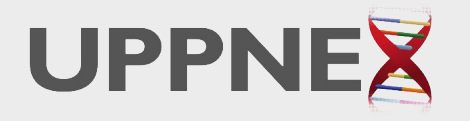

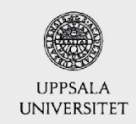

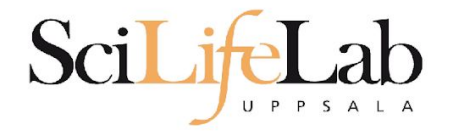

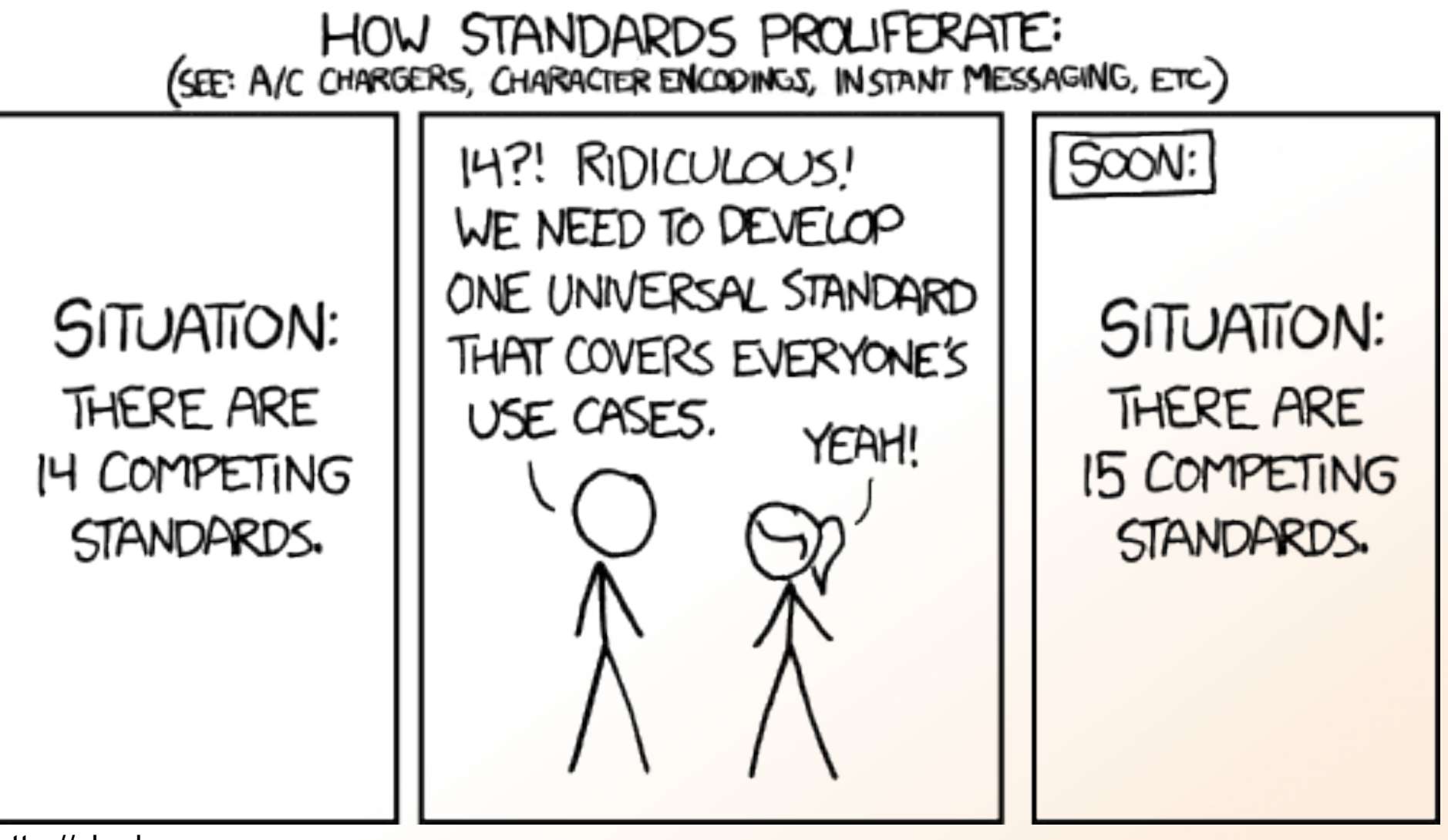

■ http://xkcd.com

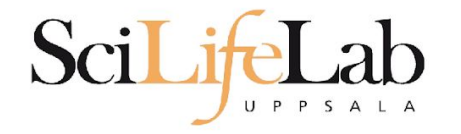

## ● Overwhelming at first

## **• Overview**

- FASTA reference sequences
- FASTQ reads in raw form
- SAM aligned reads
- BAM compressed SAM file
- CRAM even more compressed SAM file
- GTF/GFF/BED annotations

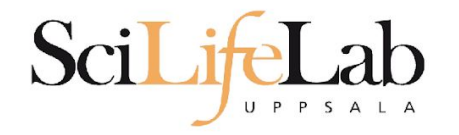

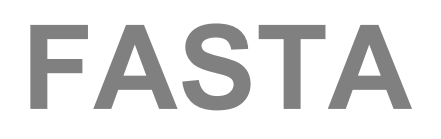

- Used for: nucleotide or peptide sequences
- Simple structure
- > header sequence

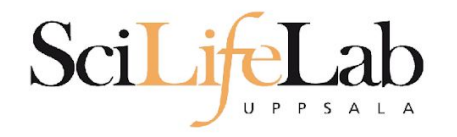

# **FASTA**

● Used for: nucleotide or peptide sequences ● Simple structure

> H. Sapiens chr17:135135135-1313566 ACT CAGAT CGGAAT AGCAT ACGCAT ACT CAGAT CGGAAT AGCAT ACGCAT GGAT AGCT CACGACACAT GACACT ACAGCCAGACT ACACGACT ACACGAT A AGGAT AT AGGACT ACGACT AGCAT CGACT A ACT AGCT ACAT ACG

>that random protein sequence i saw yesterday ARGAEBAEUI RGHAERGI AEUAEI LHGAEI GAHEGLAEJKRGNAERBI AE AEGHAEL GI HAEGOUI AENGAEBAERI OTYUGAEGHI LAEHRGAEI RGYU AFHAFHAFT OGAFGAFRT BETHUFT HT RTHJNRES

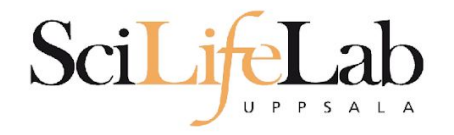

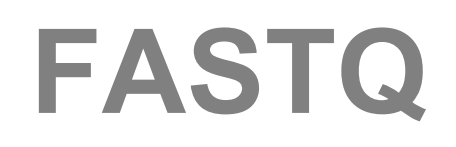

- Just like FASTA, but with quality values
- Used for: raw data from sequencing (unaligned reads)

@ header sequence + quality

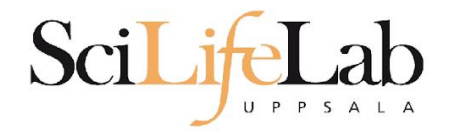

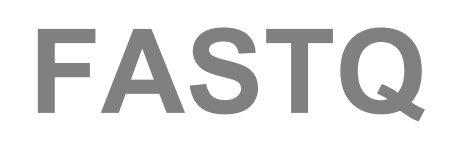

- Just like FASTA, but with quality values
- Used for: raw data from sequencing (unaligned reads)

```
@SEQ 001
GATTTGGGGTTCAAAGCAGTATCGATCAAATAGTAAATCCATTTGTTCAACTCACAGTTT
!!!*((((***+))%%++)(%%;!''*((((**%).1***-+*''))**55CC!''*(D
@SEQ 002
GATTT GGGGTT CAAAGCAGT ATTT GGGGTT CATT GGGGTT CATT GTT CAACT CACAGTTT
^{+}!''*((((***+))%%>>CCCCC%++((((**).1***-+*''))**55CCF>>>>>C5
@SEQ 003
AAGCAGT AT CGAGATTT GGGGTT CAAAGCAGT AT AAGCAGT AT CGAT AAAT CCATTT GTT
\ddot{}!''*((((*!''*((((**)(%%%).1***-+*''))**55CCF>>>>>%%%}.1B5
```
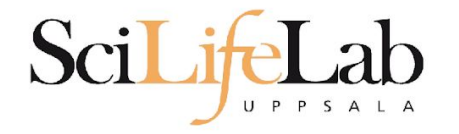

## • Quality 0-40  $\circ$  40 = best

● ASCII encoded

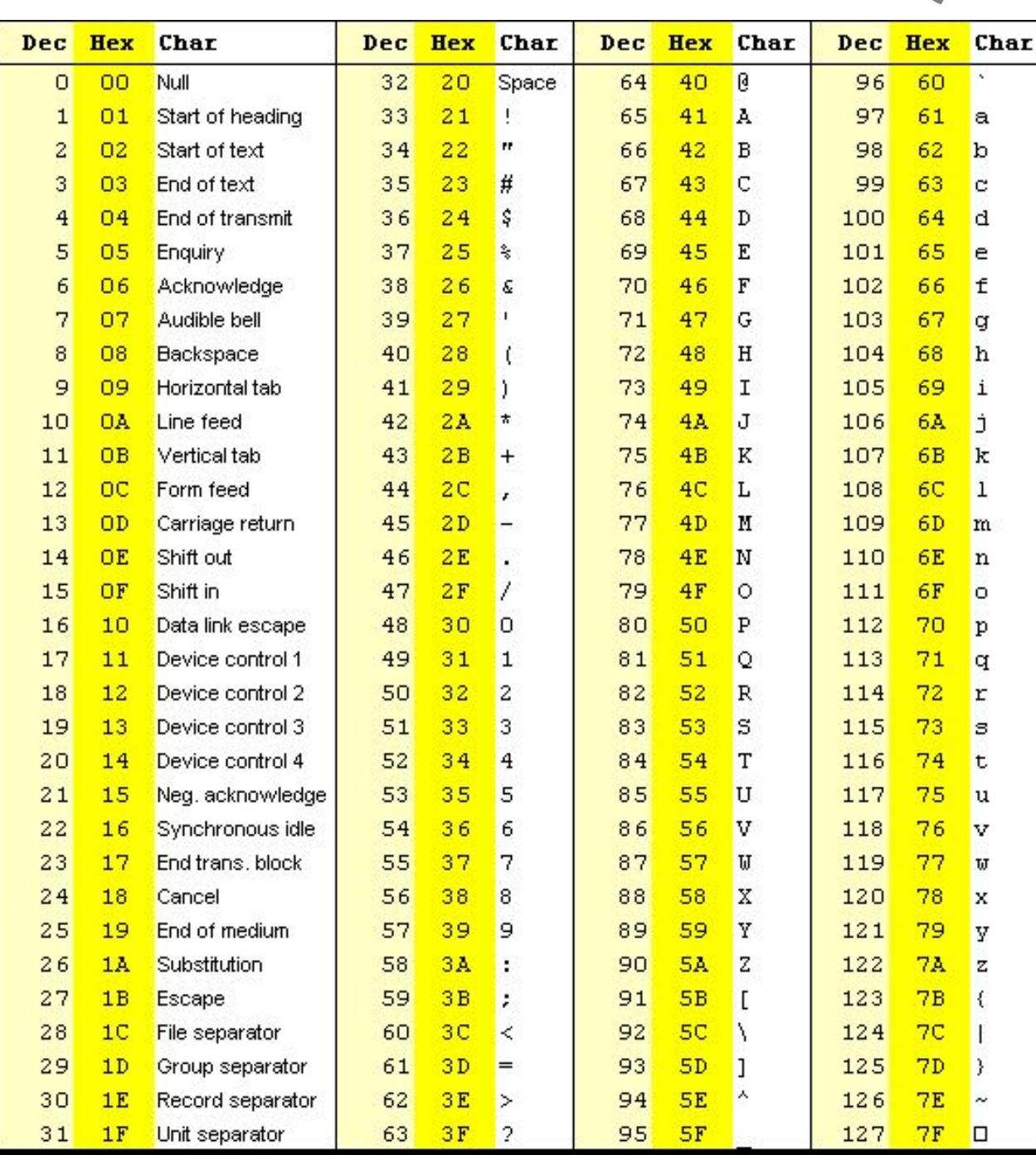

# **FASTQ**

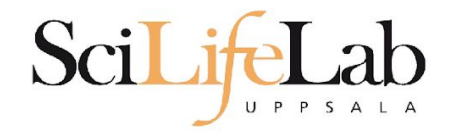

# **FASTQ**

#### Quality  $0-40$  (Illumina 1.8+ = 41)  $\circ$  40 = best ● ASCII encoded

!"#\$%\'()\*+,-./0123456789:;<=>?@ABCDEFGHIJKLMNOPQRSTUVWXYZ[\]^ `abcdefghijklmnopqrstuvwxyz{|}~ 33 59 64 73 104 126  $-5...0......9...$ S - Sanger Phred+33, raw reads typically (0, 40) X - Solexa Solexa+64, raw reads typically (-5, 40) I - Illumina 1.3+ Phred+64, raw reads typically (0, 40) J - Illumina 1.5+ Phred+64, raw reads typically (3, 40) with 0=unused, 1=unused, 2=Read Segment Quality Control Indicator (bold) (Note: See discussion above). L - Illumina 1.8+ Phred+33, raw reads typically (0, 41)

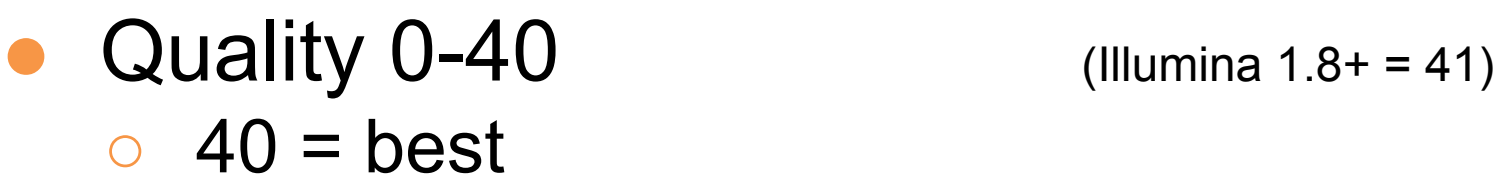

● ASCII encoded

```
@SEQ 001
GATTT GGGGTT CAAAGCAGT AT CGAT CAAAT AGT AAAT CCATTT GTT CAACT CACAGTTT
\ddot{}! " " * ( ( ( (***+) ) \ \ \@SEQ 002
GATTT GGGGTT CAAAGCAGT ATTT GGGGTT CATT GGGGTT CATT GTT CAACT CACAGTTT
\ddot{+}!''*((((***+))%%>>CCCCC%++((((**).1***-+*''))**55CCF>>>>>C5
@SEQ 003
AAGCAGT AT CGAGATTT GGGGTT CAAAGCAGT AT AAGCAGT AT CGAT AAAT CCATTT GTT
\ddot{}!''*((((*!''*((((**)(%%%).1***-+*''))**55CCF>>>>>>%%%}.1B5
```
# **FASTQ**

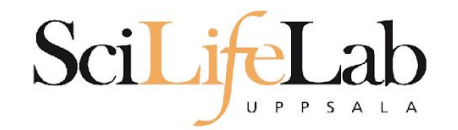

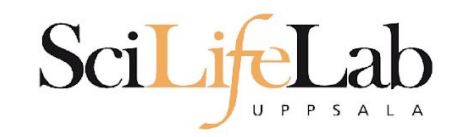

# **FASTQ**

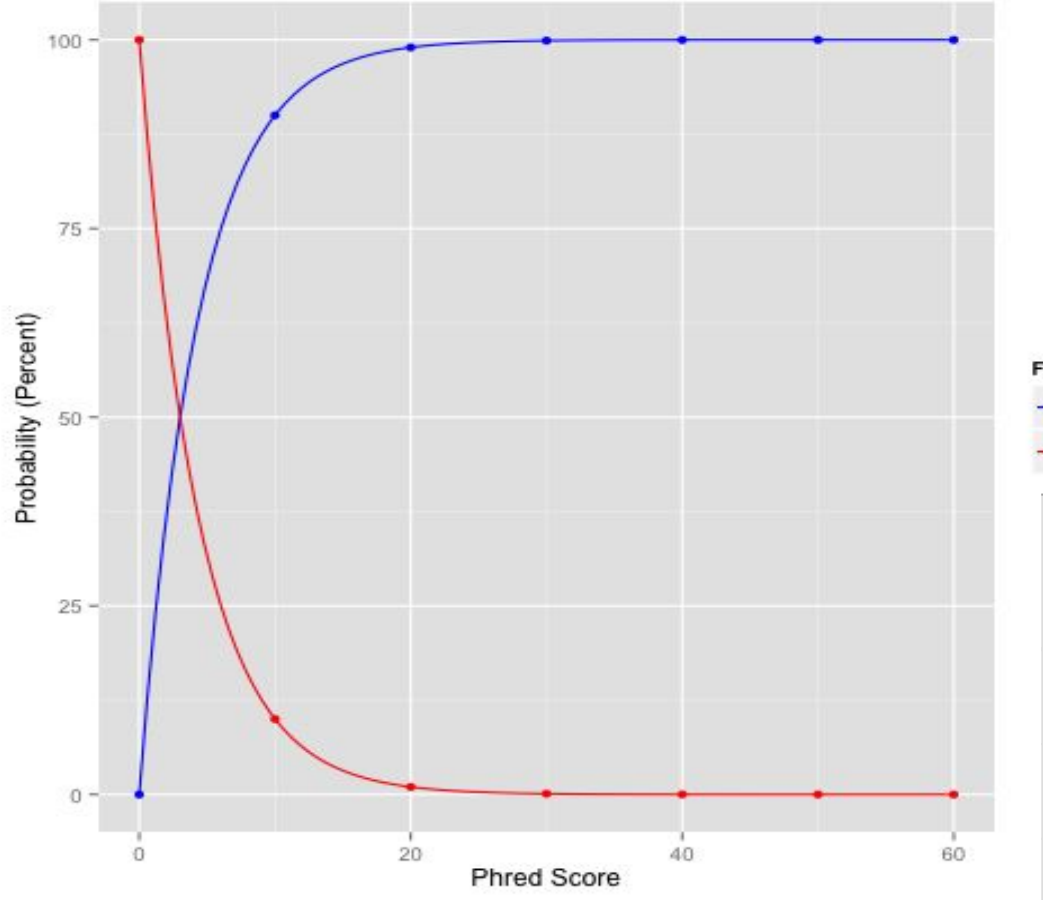

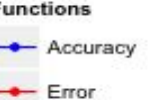

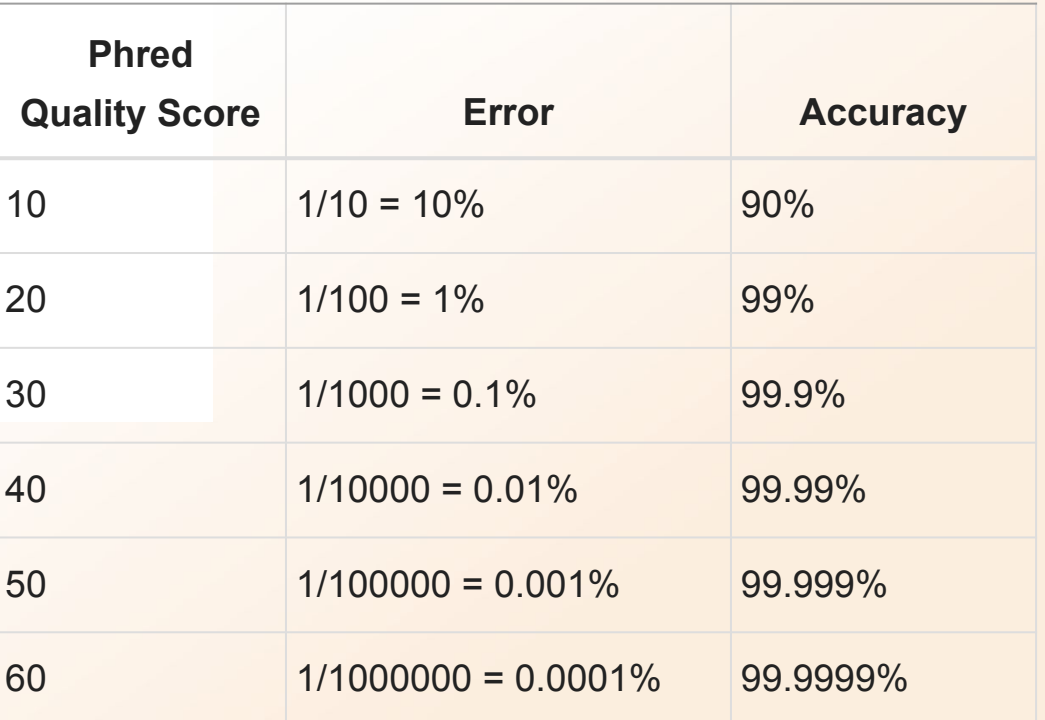

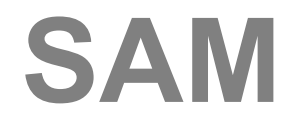

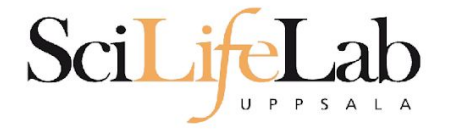

- Used for: aligned reads
- Lots of columns..

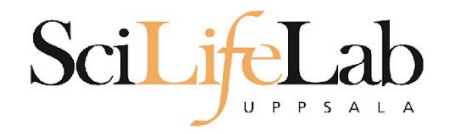

sequence\_string.sam

n.

<QNAME> <FLAG> <RNAME> <POS> <MAPQ> <CIGAR> <MRNM> <MPOS> <ISIZE> <SEQ> <QUAL> [<TAG>:<VTYPE>:<VALUE> [...]]

in 1916.

 $\sim$ 

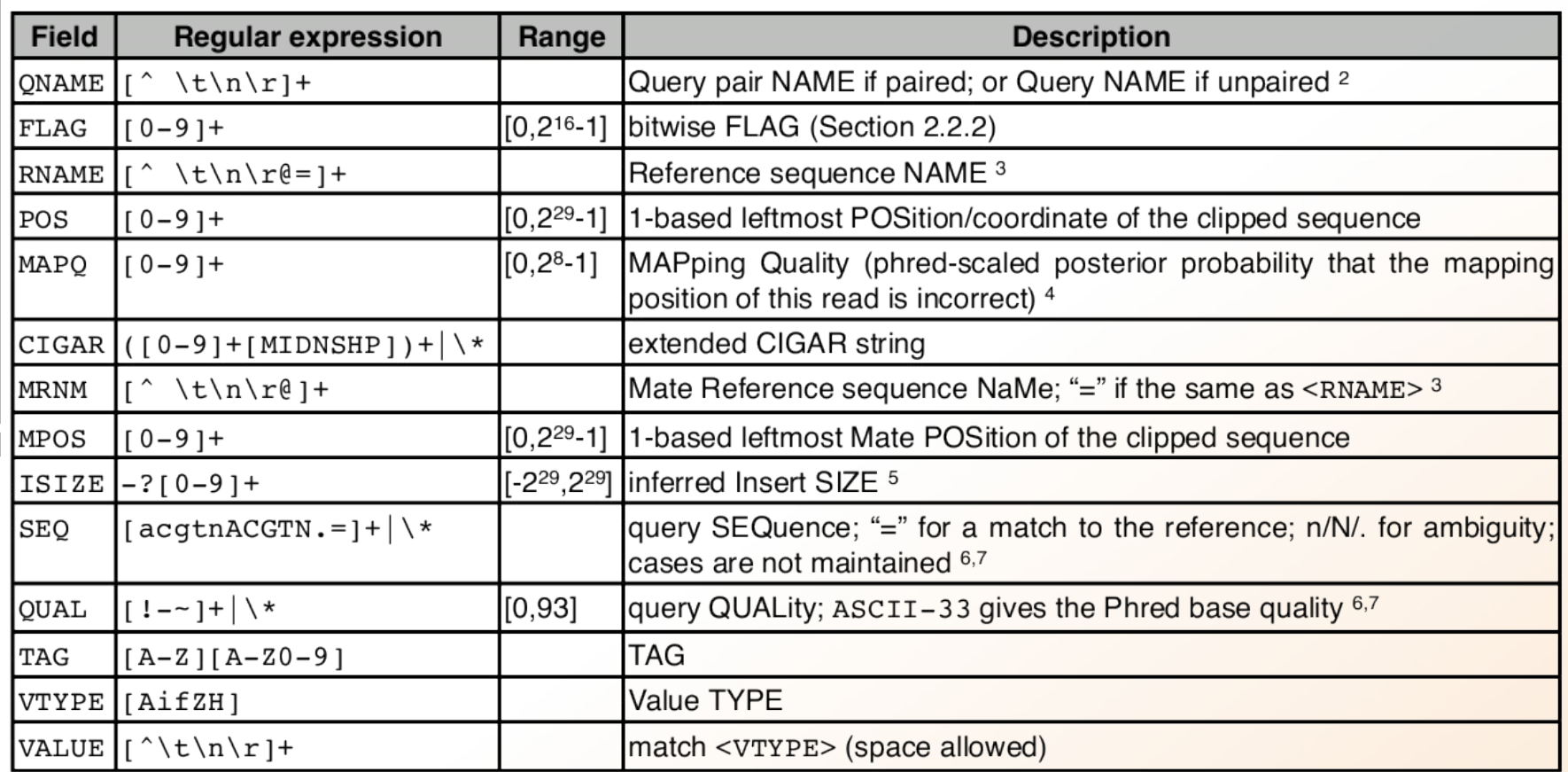

**SAM**

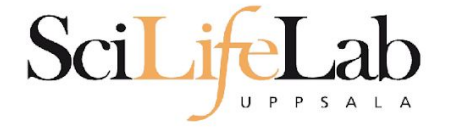

## • Used for: aligned reads Lots of columns..

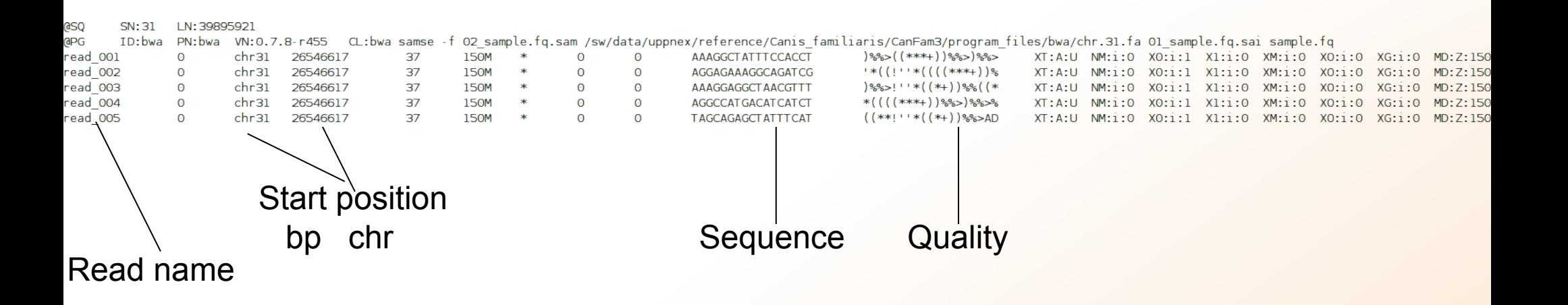

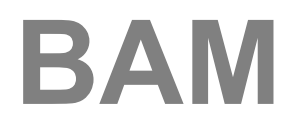

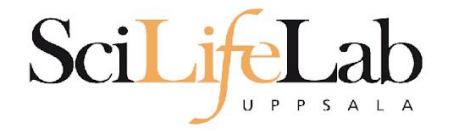

- Binary SAM (compressed)
- 25% of the size
- SAMtools to convert
- $\bullet$  .bai = BAM index

#### Contents

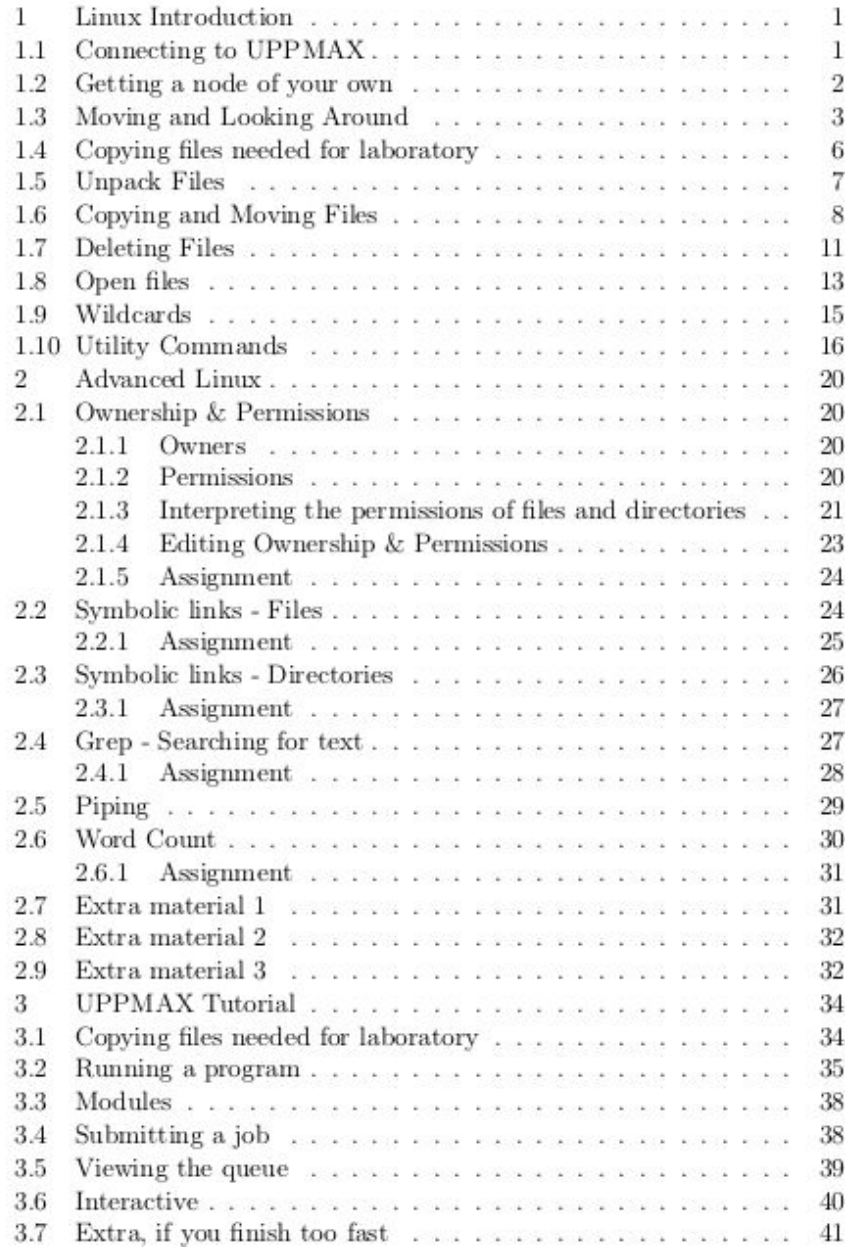

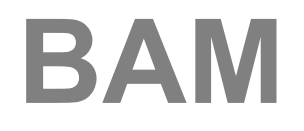

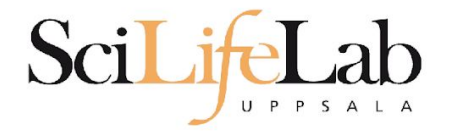

● Random order

## • Have to sort before indexing

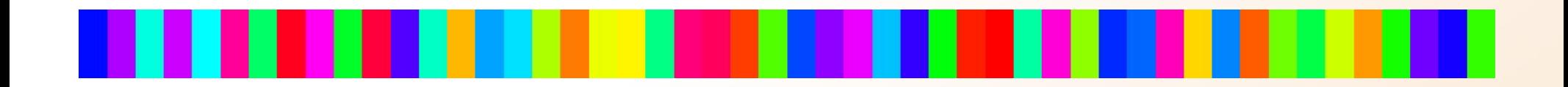

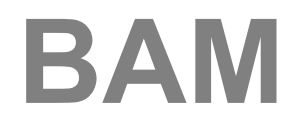

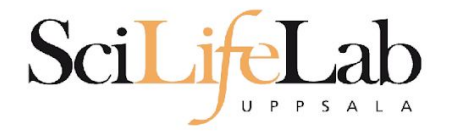

● Random order

## • Have to sort before indexing

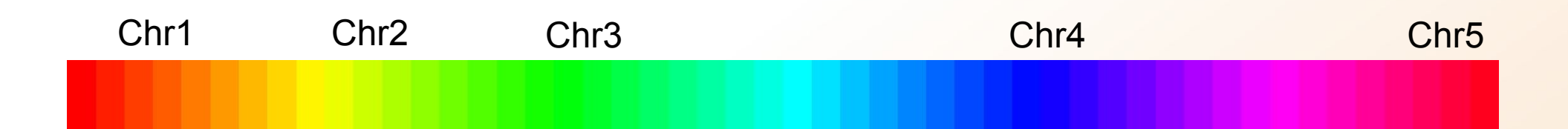

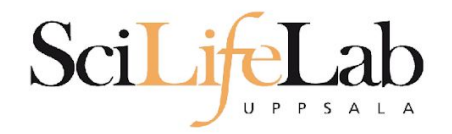

## **BAM**

#### **Unsorted BAM**

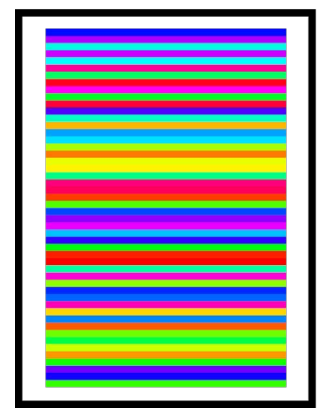

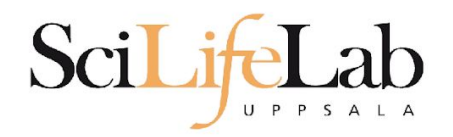

## **BAM**

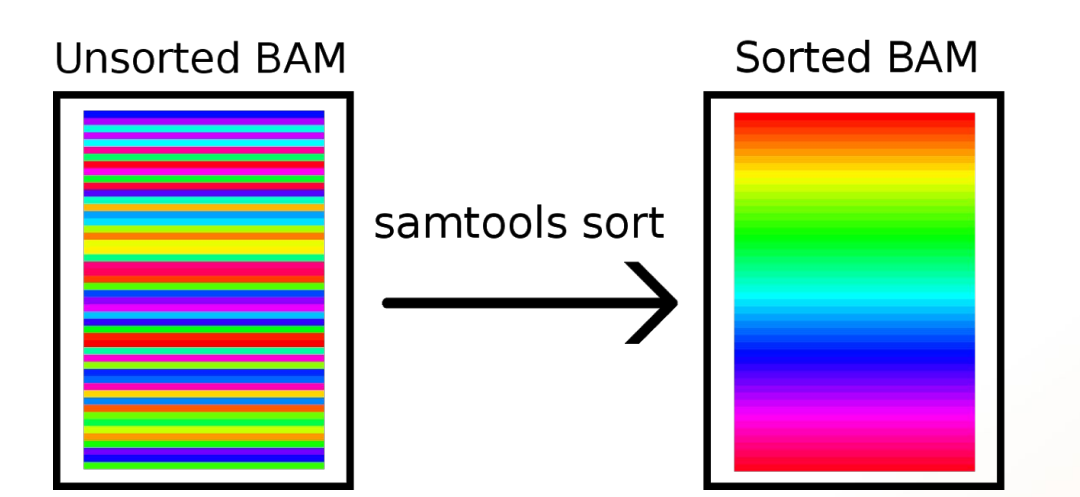

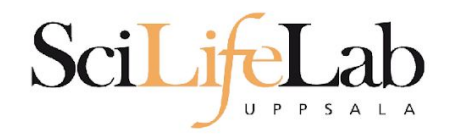

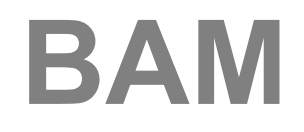

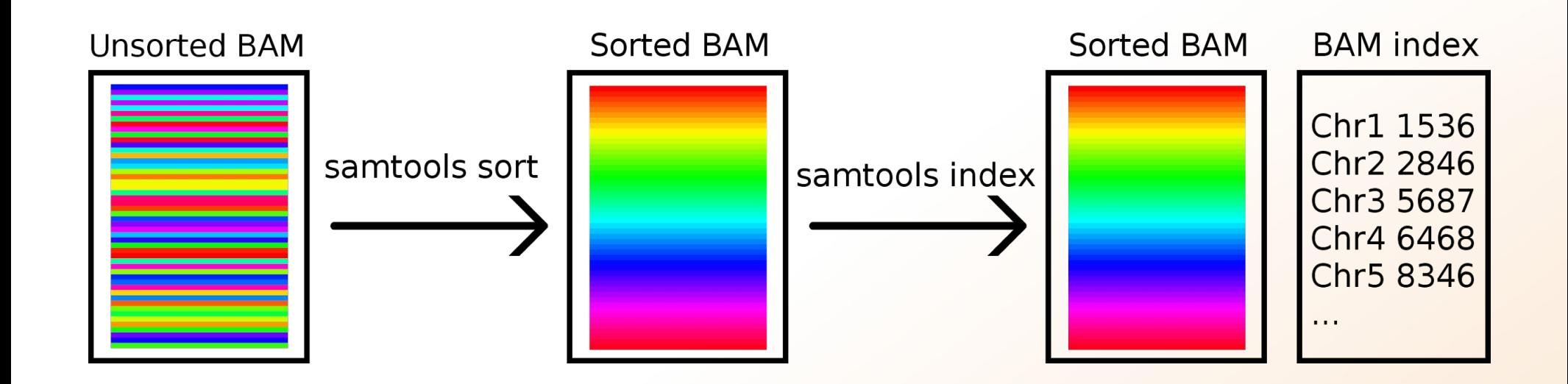

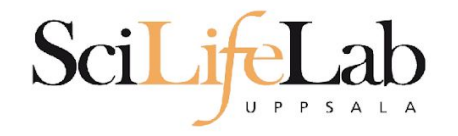

## **CRAM**

- Very complex format
- Used together with a reference genome
- AGGCTGAGTCACGACGTGTTGAGA Reads **TAGATCGAGGCTGAGTCACGACG ATTCGGACGTAGATCGAGGCTGAG** ACGTGTTGAGAGAGCCGTA
	- ATTCGGACGTAGATCGACGCTGAGTCACGACGTGTTGTGAGAGCCGTAGAC Ref:

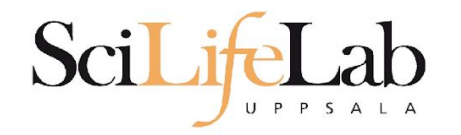

## **CRAM**

- Quality scores?
- 3 modes:
	- Lossless
	- Binned
	- No quality

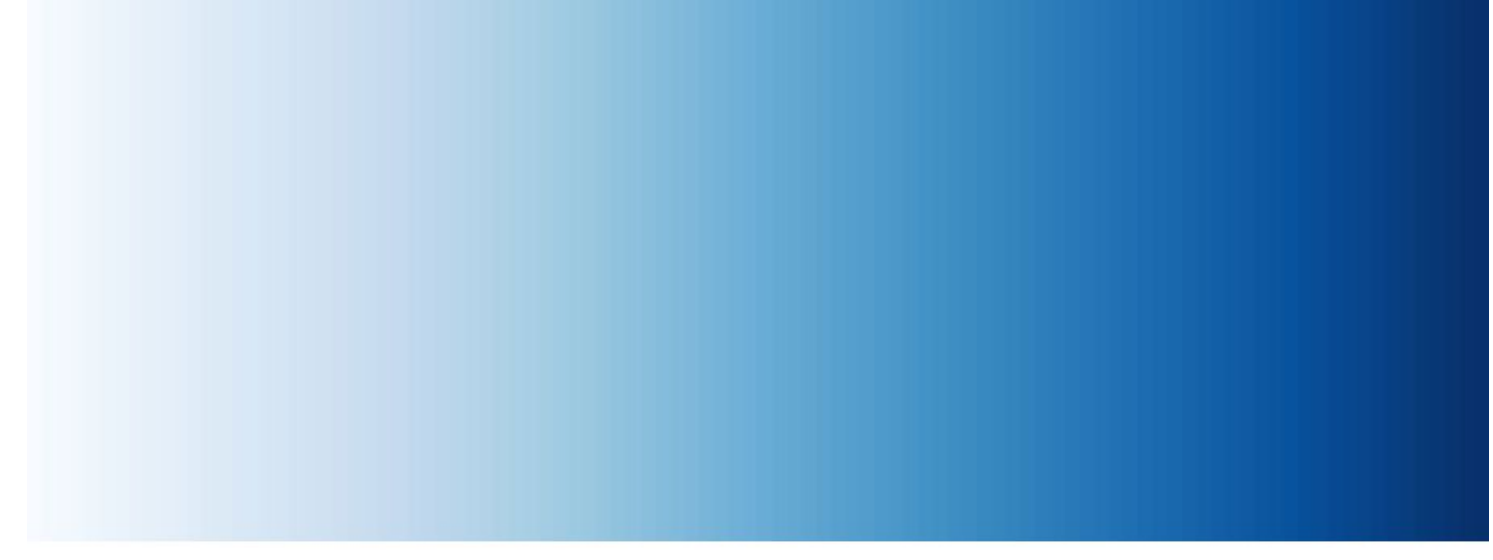

1 2 3 4 5 6 7 8 9 10 11 12 13 14 … 32 33 34 35 36 37 38 39 40 41

#### 1-5 6-10 11-15 16-20 21-25 26-30 31-35 35-40 41-45

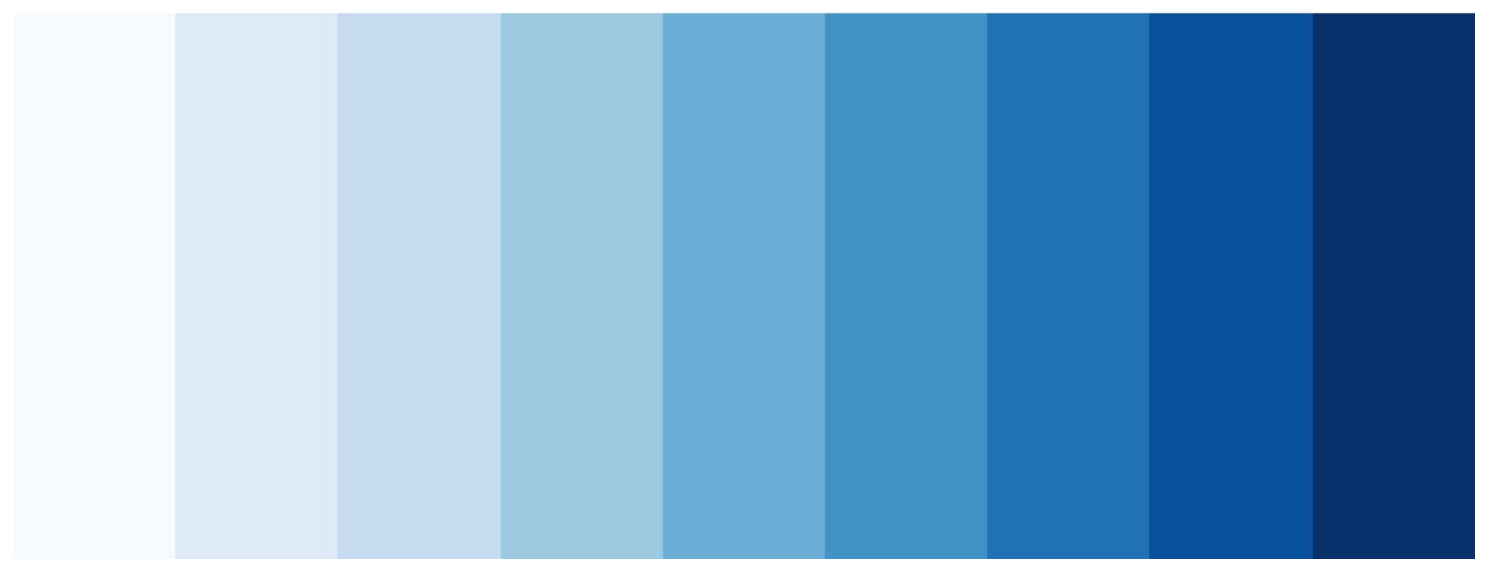

**=> Reducing the number of quality values increases shared blocks and improves compression.**

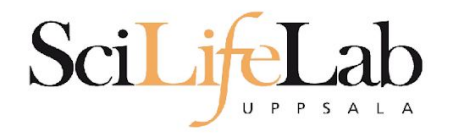

# **CRAM**

- Quality scores?
- 3 modes:
	- Lossless
	- Binned
	- No quality

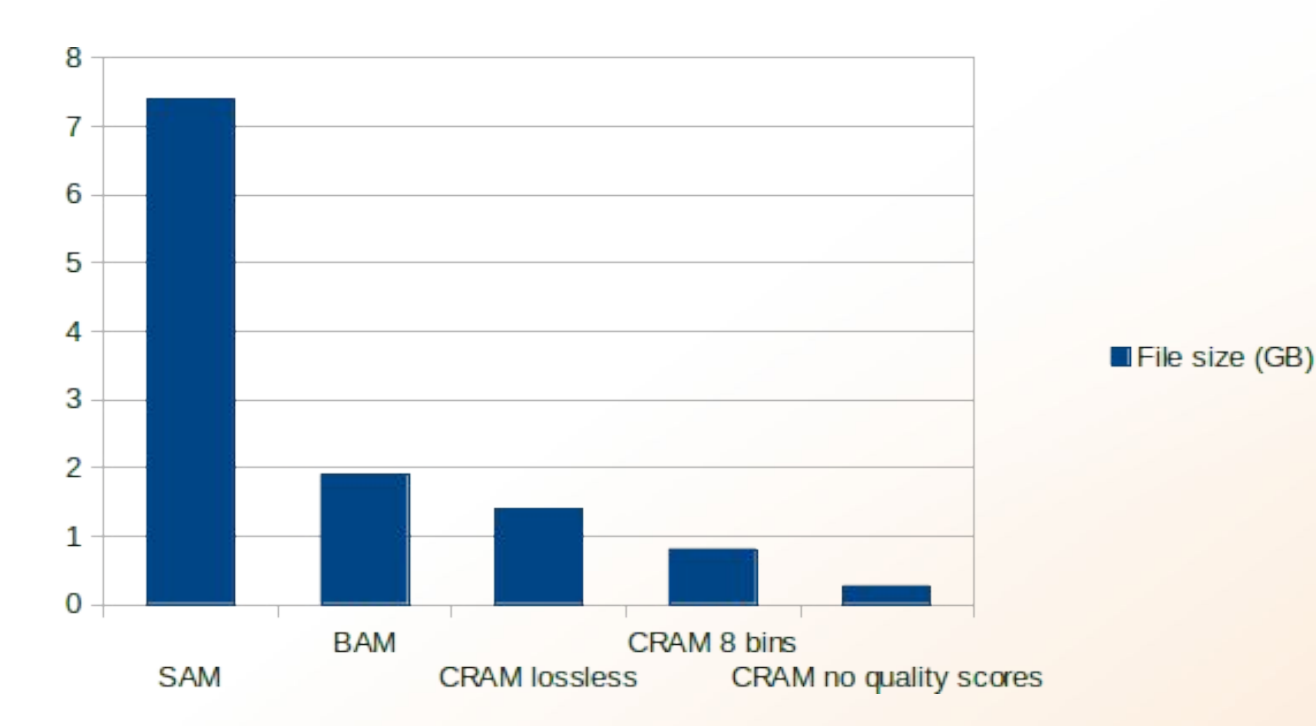

Not widespread, yet

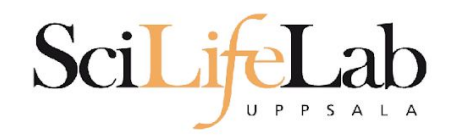

- Used for: annotations
- Column structure
- one line  $=$  one feature (match, exon, etc)

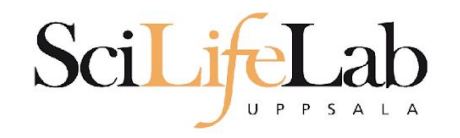

## BED format:

● 3-12 columns 3 mandatory fields + 9 optional fields

**extra info** 

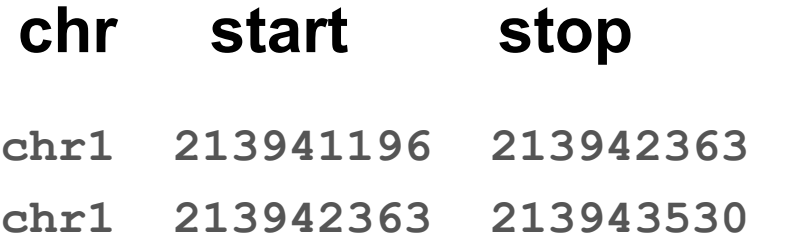

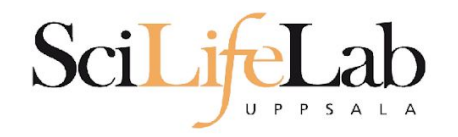

## BED format:

#### optional fields

**4. name** - Label to be displayed under the feature, if turned on in "Configure this page".

- **5. score** A score between 0 and 1000.
- **6. strand** defined as + (forward) or (reverse).
- **7. thickStart** coordinate at which to start drawing the feature as a solid rectangle
- **8. thickEnd** coordinate at which to stop drawing the feature as a solid rectangle

**9. itemRgb** - an RGB colour value (e.g. 0,0,255). Only used if there is a track line with the value of itemRgb set to "on" (case-insensitive).

- **10. blockCount** the number of sub-elements (e.g. exons) within the feature
- **11. blockSizes** the size of these sub-elements
- **12. blockStarts** the start coordinate of each sub-element

**chr7 127471196 127472363 Pos1 0 + 127471196 127472363 255,0,0 chr7 127472363 127473530 Pos2 0 + 127472363 127473530 255,0,0**

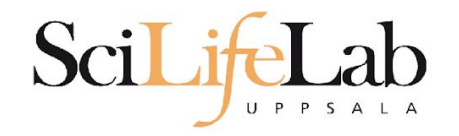

### GFF/GTF format: ● 9 columns

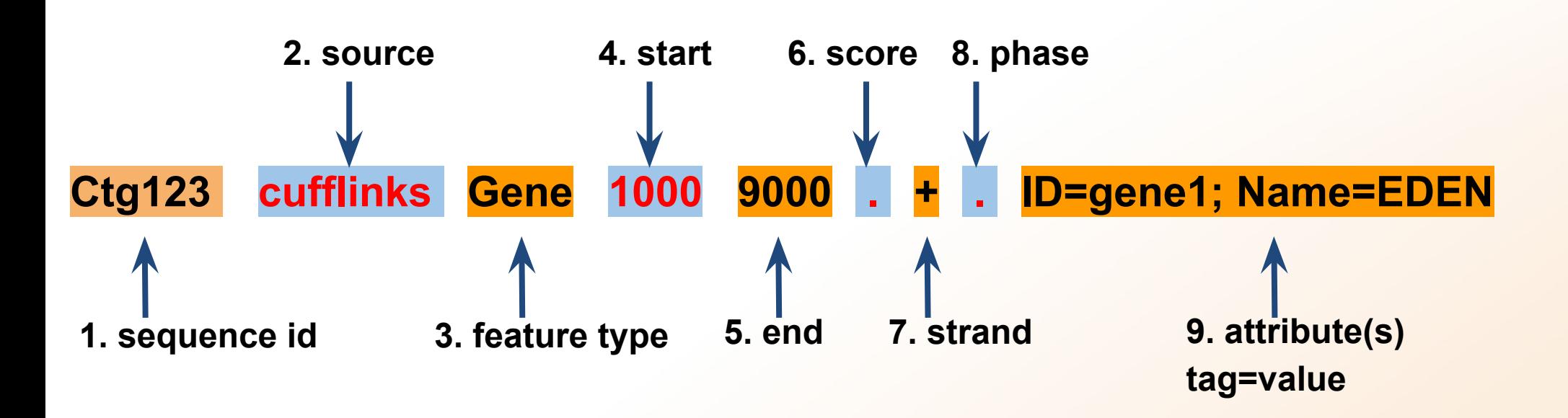

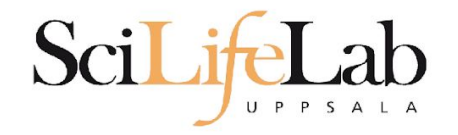

### GFF/GTF format: ● 9 columns

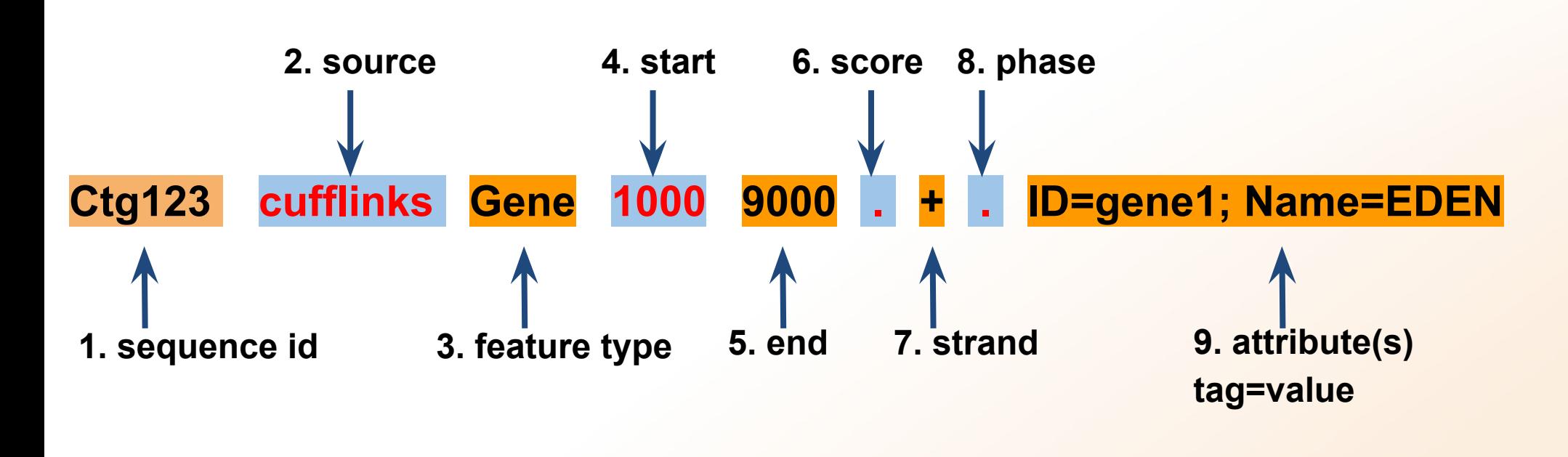

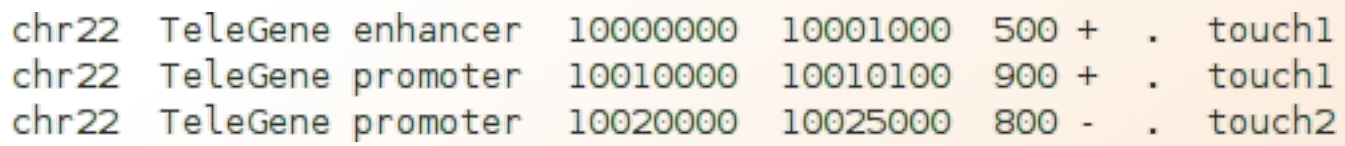

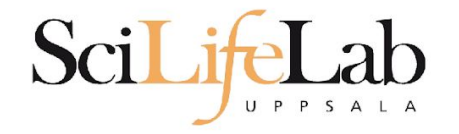

## ● Laboratory time! (yet again)